УТВЕРЖДЕНЫ

приказом НКО НКЦ (АО)

от «10» июня 2024 года № НКЦ-П-2024-101

# **ПРИНЦИПЫ РАСЧЕТА ЕДИНОГО ЛИМИТА НА ФОНДОВОМ РЫНКЕ И РЫНКЕ ДЕПОЗИТОВ, ВАЛЮТНОМ РЫНКЕ И РЫНКЕ ДРАГОЦЕННЫХ МЕТАЛЛОВ, ТОВАРНОМ РЫНКЕ**

**Москва, 2024 г.**

Настоящие Принципы расчета Единого лимита определяют основные правила расчета Единого лимита по Расчетному коду (далее – Единый лимит), применяемого в соответствии с Правилами клиринга Небанковской кредитной организациицентрального контрагента «Национальный Клиринговый Центр» (Акционерное общество) (далее – Правила клиринга) для контроля достаточности обеспечения Участника клиринга на следующих биржевых рынках, определенных Правилами клиринга:

- фондовом рынке и рынке депозитов;
- валютном рынке и рынке драгоценных металлов;
- товарном рынке.

#### 1. **Термины и определения**

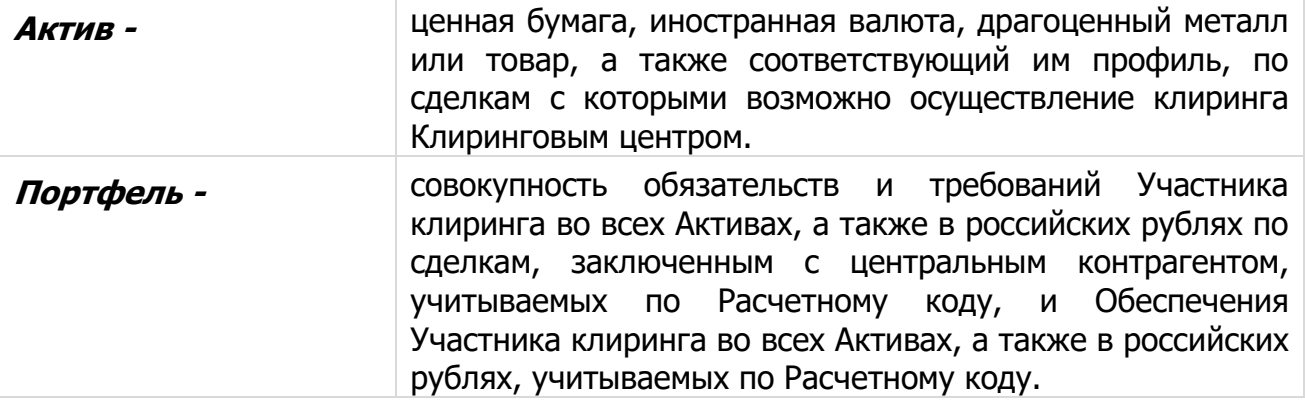

Термины, специально не определенные в настоящих Принципах расчета Единого лимита, используются в значениях, определенных Правилами клиринга и иными внутренними документами Клирингового центра, Правилами организованных торгов и иными внутренними документами соответствующего биржевого рынка, законами и иными нормативными правовыми актами Российской Федерации, нормативными актами Банка России.

# **2. Общие положения**

- 2.1. Уполномоченный исполнительный орган Клирингового центра утверждает настоящие Принципы расчета Единого лимита, изменения и дополнения к ним, а также определяет дату вступления их в силу.
- 2.2. Принципы расчета Единого лимита, а также все изменения и дополнения к ним, раскрываются на сайте Клирингового центра в сети Интернет [\(www.nationalclearingcentre.com](http://www.nationalclearingcentre.com/)) не позднее чем за 5 (пять) дней до даты вступления их в силу, если иной срок не определен решением уполномоченного исполнительного органа Клирингового центра.
- <span id="page-1-0"></span>2.3. Клиринговый центр вправе установить для всех Участников клиринга или отдельных категорий Участников клиринга для одного или нескольких активов, принимаемых в качестве обеспечения по Сделкам с частичным обеспечением, предельный Лимит приема в обеспечение данного актива в долях. Клиринговый центр вправе для Участников клиринга разных категорий установить различное значение параметра предельной доли учета в качестве обеспечения одного или нескольких активов.
- 2.4. Клиринговый центр вправе установить для одного или нескольких видов имущества (Активов), которые могут быть внесены в Имущественный пул,

предельный Лимит приема в обеспечение данного актива в Имущественные пулы в долях. Признак «Лимит приема в обеспечение в Имущественные пулы» является единым для всех Имущественных пулов, в которые данное имущество может быть внесено.

- 2.4.1. В целях расчета Единого лимита по Расчетным кодам Имущественных пулов применяется значение признака «Лимит приема в обеспечение в Имущественные пулы» в случае, если он меньше 1. В ином случае применяется признак «Лимит приема в обеспечение», описанный в п. [2.3.](#page-1-0)
- 2.4.2. Клиринговый центр вправе установить перечень Имущественных пулов, для которых в целях расчета Единого лимита применяется только признак «Лимит приема в обеспечение в Имущественные пулы» вне зависимости от его значения, признак «Лимит приема в обеспечение», описанный в п. [2.3,](#page-1-0) в данных пулах не учитывается.
- 2.5. Клиринговый центр вправе установить для всех Участников клиринга или отдельных категорий Участников клиринга, для одного или нескольких Рынков, для одного или нескольких активов признак «Актив, по которому не учитываются покрытые продажи» или признак «Актив, по которому осуществляется частичный учет покрытых продаж». Клиринговый центр вправе для Участников клиринга разных категорий установить различные значения признака учета покрытых продаж для одного или нескольких активов.

# **3. Единый лимит**

- 3.1. Единый лимит рассчитывается по каждому Расчетному коду Участника клиринга.
- 3.2. Единый лимит рассчитывается в российских рублях.
- 3.3. Порядок расчета Единого лимита одинаков для Расчетных кодов всех уровней.
- 3.4. Единый лимит рассчитывается с учетом:
	- оценки Портфеля;
	- рыночного риска Портфеля;
	- процентного риска Портфеля;
	- скидки за межпродуктовые спреды в Портфеле.
- 3.5. Структуру расчета Единого лимита можно представить следующим образом:

Единый лимит = Оценка Портфеля – Риск Портфеля

Риск Портфеля = Рыночный риск Портфеля + Процентный риск Портфеля –

#### – Скидка за межпродуктовые спреды в Портфеле

3.6. Все составляющие Единого лимита пересчитываются при изменении рискпараметров, проводимом в ходе процедуры mark-to-market перед началом или в ходе торгов.

#### **4. Оценка Портфеля**

- 4.1. Оценка Портфеля рассчитывается как сумма оценок обязательств и требований и оценок Обеспечения Участника клиринга по каждому Активу, входящему в Портфель.
- 4.2. Оценка Портфеля рассчитывается следующим образом:

Оценка Портфеля =  $\sum$  Оценка  $_{A\kappa\tau\mu\kappa}$  +  $\sum$  Нетто-позиция  $_{\alpha\kappa\kappa}($ дата) Активам

Оценка  $A_{KTHB} = \sum$  Нетто-позиция  $A_{KTHB}(A \text{a} \text{a} \text{b}) \times \Phi$ орвардный курс  $A_{KTHB}(A \text{a} \text{a} \text{b})$ датам

Нетто-позиция  $A_{KTMB} = \sum$  Нетто-позиция  $A_{KTMB}(AATA)$ датам

Нетто-позиция <sub>Актив</sub>(дата)=Обеспечение <sub>Актив</sub>(дата) +∑ Требование <sub>Актив</sub>аелка<sub>(</sub>дата) с процентами в общественность производственность и производственность производственность с делками с

∑*Обязательство <sub>Актив</sub>¤аелка (дата)* сделкам

Нетто-позиция <sub>руб.</sub>(дата)=Обеспечение <sub>руб.</sub> (дата)+∑ Требование <sub>руб.</sub>аелка(дата)– с процепками от селото на селото на селото на селото на селото на селото на селото на селото на селото на село

∑*Обязательство <sub>руб.</sub>¤аелка (дата)* сделкам

При расчете величины Нетто-позиция <sub>Актив</sub>(дата) и Нетто-позиция <sub>руб.</sub>(дата) учет Обеспечения осуществляется только на дату Т0.

для ценных бумаг:

```
Форвардный курс <sub>Актив</sub>(дата)=Расчетная цена <sub>Актив</sub> (дата) + Расчетная ставка
РЕПО Актив(дата),
```
Расчетная цена и Расчетная ставка РЕПО – риск-параметры, определяемые в соответствии с Методикой определения НКО НКЦ (АО) риск-параметров фондового рынка и рынка депозитов ПАО Московская Биржа;

для иностранных валют и драгоценных металлов:

Форвардный курс  $_{AKTMB}(AATA) = \Delta TATBATBATBATBATA$ 

<sup>+</sup>Центральный Индикативный курс сделок своп Актив(дата),

Центральный курс и Центральный Индикативный курс сделок своп - рискпараметры, определяемые в соответствии с Методикой определения НКО НКЦ (АО) риск-параметров валютного рынка и рынка драгоценных металлов ПАО Московская Биржа;

для товаров:

Форвардный курс  $_{A\kappa\tau\kappa B}(A\sigma\tau) =$  Расчетная цена  $_{A\kappa\tau\kappa B}(A\sigma\tau) +$  Расчетная цена своп Актив(дата),

Расчетная цена и Расчетная цена своп - риск-параметры, определяемые в соответствии с Методикой определения риск-параметров товарного рынка Банка НКЦ (АО).

- 4.3. Обязательства / требования по сделкам, являющимся производными финансовыми инструментами, учитываются с учетом пересчета, произведенного после определения обязательств по уплате вариационной маржи.
- 4.4. Для Активов, принимаемых в качестве обеспечения по Сделкам с частичным обеспечением, для которых установлен параметр предельной доли учета в качестве обеспечения «Лимит приема в обеспечение»:
	- определение Нетто-позиции производится с использованием скорректированной величины Обеспечения:

Обеспечение'Актив = Обеспечение Актив – МАКС (МИН (Нетто-позиция Актив; Обеспечение <sub>Актив</sub>); 0) + МАКС (0; МИН (Нетто-позиция <sub>Актив</sub>; Обеспечение <sub>Актив</sub>; Лимит приема в обеспечение × Обеспечение Актив))

- 4.5. Для Активов, принимаемых в Имущественные пулы, для которых установлен параметр «Лимит приема в обеспечение в Имущественные пулы», в целях расчета Единого лимита по Расчетным кодам Имущественных пулов:
	- определение Нетто-позиции производится с использованием скорректированной величины имущества, внесенного в Имущественный пул (для целей настоящего пункта Принципов расчета Единого лимита – Обеспечение):

Обеспечение' <sub>Актив</sub> = Обеспечение <sub>Актив</sub> – МАКС (МИН (Нетто-позиция <sub>Актив</sub>; Обеспечение <sub>Актив</sub>); 0) + МАКС (0; МИН (Нетто-позиция <sub>Актив</sub>; Обеспечение <sub>Актив</sub>; Лимит приема в обеспечение в Имущественные пулы × Обеспечение АКТИВ))

- <span id="page-4-0"></span>4.6. Для Активов, не принимаемых в качестве обеспечения по Сделкам с частичным обеспечением:
	- определение Нетто-позиции производится с использованием скорректированной величины Обеспечения:

Обеспечение' <sub>Актив</sub> = Обеспечение <sub>Актив</sub> – МАКС (МИН (Нетто-позиция <sub>Актив</sub>; Обеспечение Актив); 0)

- 4.7. Для Активов, по которым не учитываются покрытые продажи:
	- определение Нетто-позиции производится с использованием скорректированной величины Обеспечения:

Обеспечение'  $_{A\text{KTHB}}$  = МИН (0; Обеспечение  $_{A\text{KTHB}}$ )

- <span id="page-4-1"></span>4.8. Для Активов, по которым осуществляется частичный учет покрытых продаж:
	- при расчете величин Оценка Актив и Оценка Портфеля определение Нетто-позиции производится с использованием дополнительно скорректированной величины Обеспечения':

Обеспечение"  $_{A\text{KTUB}}$  = МИН (0; Обеспечение"  $_{A\text{KTUB}}$ )

4.9. Если Активы, описанные в п. [4.6](#page-4-0)[-4.8](#page-4-1), являются иностранными валютами или драгоценными металлами и не принимаются в качестве обеспечения по Сделкам с частичным обеспечением, требования по заключенным сделкам с наступившей Датой исполнения и требования, которые возникнут по сделкам с Датой исполнения в текущем дне, которые могут быть заключены на основании активных заявок (предложений), не учитываются при расчете Оценки Портфеля.

4.10. По Активам решением Клирингового центра может быть установлен / изменен признак «Особый режим поставки». Указанное решение может быть принято Клиринговым центром, если в отношении сделок с Активами Биржей и /или Клиринговым центром принято решение об изменении условий исполнения обязательств или иные решения, предусмотренные Спецификацией или Правилами клиринга для случаев наступления обстоятельств, не зависящих от Биржи, Клирингового центра и Участников торгов, препятствующих или которые могут препятствовать нормальному проведению расчетов в валюте лота по итогам исполнения обязательств по сделкам с Активами.

Активы с установленным признаком «Особый режим поставки» не принимаются в качестве Обеспечения по Сделкам с частичным обеспечением, Обеспечение, внесенное в таких Активах, не учитывается при расчете Единого лимита.

4.11. Если Правилами клиринга для соответствующего биржевого рынка предусмотрена возможность регистрации нескольких Торгово-клиринговых счетов, в состав которых входит один Расчетный код, для целей расчета Оценки Портфеля по такому Расчетному коду оценка обязательств, требований и Обеспечения по Активу рассчитывается по каждому из указанных Торгово-клиринговых счетов, а затем складывается по всем указанным Торгово-клиринговым счетам.

#### **5. Рыночный риск Портфеля**

- 5.1. Рыночный риск Портфеля обусловлен волатильностью курсов (цен) Активов.
- 5.2. Величина ожидаемого изменения курса (цены) Актива характеризуется Ставкой рыночного риска, выраженной в процентах.
- 5.3. Величина рыночного риска Актива в российских рублях рассчитывается следующим образом:

Величина рыночного риска (руб.) АКТИВ=

 $=$ Ставка рыночного риска(%)  $_{A\text{K} \text{TR}}$  / 100  $\times$ 

Цена(руб.) Актив, где

Цена(руб.) Актив – Расчетная цена ценной бумаги или товара, Центральный курс иностранной валюты или драгоценного металла.

В качестве Ставки рыночного риска(%) Актив для положительной Неттопозиции применяется Ставка риска падения цены, для отрицательной – Ставка риска роста цены.

Ставка риска падения цены и Ставка риска роста цены – риск-параметры, определяемые в соответствии с:

- Методикой определения НКО НКЦ (АО) риск-параметров фондового рынка и рынка депозитов ПАО Московская Биржа - для ценных бумаг;
- Методикой определения НКО НКЦ (АО) риск-параметров валютного рынка и рынка драгоценных металлов ПАО Московская Биржа - для иностранных валют и драгоценных металлов.

Для товаров Ставка риска падения цены и Ставка риска роста цены равны Ставке рыночного риска, которая определяется в соответствии с Методикой определения риск-параметров товарного рынка Банка НКЦ (АО).

5.4. Рыночный риск Портфеля рассчитывается следующим образом:

Рыночный риск Портфеля $=\sum P$ ыночный риск  $_{A\kappa\tau\mu\kappa}$ Активам Рыночный риск  $_{\text{AxTUB}}=|\sum$  Нетто-позиция  $_{\text{AxTUB}}($ дата)  $|$ Датам  $\times$  Величина рыночного риска (руб.)  $_{\tiny\rm AKTMB}$ 

- 5.5. Учет риска концентрации обязательств и требований в Активе осуществляется за счет использования Лимитов концентрации: если абсолютная величина нетто-позиции в Активе превышает установленные значения Лимитов концентрации по рыночному риску, то Величина рыночного риска увеличивается для величины превышения.
- 5.6. Для Активов с установленным признаком «Особый режим поставки» величина рыночного риска рассчитывается следующим образом:
	- 5.6.1. Для каждой даты исполнения рассчитывается Нетто-требование / обязательство в разрезе таких Активов.

Нетто-позиция <sub>Актив</sub>(дата) = **Σ**Требование <sub>Актив</sub><sup>сделка</sup>(дата) – с производит в отношении с производительно с производительно с производительно с производительно с производите

> ∑*Обязательство <sub>Актив</sub>¤делка (дата)* сделкам

Нетто-требование  $_{A\kappa\tau\kappa\beta}(A \text{a} \text{a}) = M \text{A}\kappa\text{C}$  (Нетто-позиция  $_{A\kappa\tau\kappa\beta}(A \text{a} \text{a})$ ;0) Нетто-обязательство  $_{AKTMB}(AATa) = MMH$  (Нетто-позиция  $_{AKTMB}(AATa)/0$ )

5.6.2. Отдельно суммируются все Нетто-требования и отдельно суммируются все Нетто-обязательства в разрезе дат исполнения.

Нетто-требование <sub>Актив</sub> =  $\Sigma$  Нетто-требование <sub>Актив</sub>(дата) датам

Нетто-обязательство  $_{A\kappa\tau\mu s} = \sum$  Нетто-обязательство  $_{A\kappa\tau\mu s}$ (дата) датам

5.6.3. Для каждой из полученных в п. 5.6.2. сумм рассчитывается рыночный риск (Рыночный риск Нетто-требование (руб.) AKTUB И Рыночный риск Неттообязательство (руб.) Актив) с учетом п. 5.3 и 5.5:

Рыночный риск Нетто-требование (руб.) Актив = Нетто-требование Актив  $\times$  Величина рыночного риска (руб.)  $_{A\text{KTHB}}$ Рыночный риск Нетто-обязательство (руб.) Актив = Нетто-обязательство Актив  $x$  Величина рыночного риска (руб.)  $_{AKTMB}$ 

5.6.4. Рыночным риском Актива, принимаемым для дальнейших расчетов Единого лимита, признается наибольшее по модулю значение риска из

риска, сформированного суммой Нетто-требований, и риска, сформированного суммой Нетто-обязательств, полученных в п. 5.6.3.

Рыночный риск  $_{A\kappa\tau\mu}$  = МАКС (|Рыночный риск Нетто-требование (руб.)  $_{A\text{KTHB}}$  ; | Рыночный риск Нетто-обязательство (руб.)  $_{A\text{KTHB}}$  ()

# **6. Процентный риск Портфеля**

- 6.1. Процентный риск Портфеля обусловлен волатильностью Форвардного курса Актива.
- 6.2. Величина ожидаемого изменения Форвардного курса Актива характеризуется Величиной процентного риска по Активу, выраженной в российских рублях и установленной для каждой Даты исполнения.
- 6.3. Процентный риск Портфеля рассчитывается следующим образом:

Процентный риск Портфеля =  $\sum$  Процентный риск  $_{A\kappa\tau\mu\kappa}$ Активам

Процентный риск  $_{A\kappa\tau\kappa s}$ = $\sum H$ етто-позиция  $_{A\kappa\tau\kappa s}$ (дата) $\times$ Датам

 $\times$  Величина процентного риска (руб.) $_{\rm A\kappa\tau\iota\iota\sigma}($ дата) $|$ 

Величина процентного риска по Активу, выраженная в российских рублях, рассчитывается следующим образом:

для ценных бумаг:

позиция на покупку:

Величина процентного риска (руб.)Актив(дата)=Расчетная ставка РЕПО (руб) Актив(дата) – Нижняя граница диапазона оценки процентных рисков (руб.)Актив(дата)

позиция на продажу:

Величина процентного риска (руб.)Актив(дата)= Верхняя граница диапазона оценки процентных рисков (руб.)<sub>Актив</sub>(дата) – Расчетная ставка РЕПО (руб) <sub>Актив</sub>(дата)

Нижняя/Верхняя граница диапазона оценки процентных рисков – рискпараметры, определяемые в соответствии с Методикой определения НКО НКЦ (АО) риск-параметров фондового рынка и рынка депозитов ПАО Московская Биржа.

для иностранных валют и драгоценных металлов:

позиция на покупку:

Величина процентного риска (руб.)Актив(дата)= Центральный Индикативный курс сделок своп (руб) Актив(дата) – Нижнее значение Индикативного курса сделок своп (руб.)Актив(дата)

позиция на продажу:

Величина процентного риска (руб.)Актив(дата)= Верхнее значение Индикативного курса сделок своп (руб.)Актив(дата) – Центральный Индикативный курс сделок своп (руб) Актив(дата)

Нижнее/Верхнее значение Индикативного курса сделок своп – рискпараметры, определяемые в соответствии с с Методикой определения НКО НКЦ (АО) риск-параметров валютного рынка и рынка драгоценных металлов ПАО Московская Биржа.

для товаров:

позиция на покупку:

Величина процентного риска (руб.) Актив(дата) = Расчетная цена своп (руб) Актив(дата) – Нижняя граница диапазона оценки процентных рисков (руб.)Актив(дата)

позиция на продажу:

Величина процентного риска (руб.)Актив(дата)= Верхняя граница диапазона оценки процентных рисков (руб.)Актив(дата) – Расчетная цена своп (руб) Актив(дата)

Нижняя/Верхняя граница диапазона оценки процентных рисков – рискпараметры, определяемые в соответствии с Методикой определения рискпараметров товарного рынка Банка НКЦ (АО).

6.4. Учет риска концентрации обязательств и требований в Активе по Датам исполнения осуществляется за счет использования Лимитов концентрации: если абсолютная величина нетто-позиции в Активе по Дате исполнения превышает установленные значения Лимитов концентрации по процентному риску, то Величина процентного риска по Активу увеличивается для величины превышения.

# **7. Скидка за межпродуктовые спреды в Портфеле**

- 7.1. Скидка за межпродуктовые спреды в Портфеле дается по Рыночному риску входящих в Портфель обязательств / требований и Обеспечения в Активах, образующих спредовую группу (изменение курсов (цен) Активов, образующих спредовую группу, имеет сильную устойчивую связь).
- 7.2. Скидка за межпродуктовые спреды в Портфеле рассчитывается как сумма скидок за межпродуктовые спреды в каждой спредовой группе, образованной Активами, обязательства / требования и Обеспечение которых входят в Портфель.
- 7.3. Скидка за межпродуктовый спред дается на общую величину Рыночного риска Активов, входящих в спредовую группу.

Рыночный риск $^{\scriptscriptstyle +}$ <sub>спредовая группа</sub>=  $\sum$  Рыночный риск <sub>Актив</sub> Нетто-позиция Актив>0 Рыночный риск <sub>спредовая группа</sub>=  $\sum$  Рыночный риск <sub>Актив</sub>

Нетто-позиция Актив<0

- 7.4. Величина скидки за межпродуктовый спред определяется Скидкой за межпродуктовый спред, выраженной в процентах.
- 7.5. Скидка за межпродуктовый спред в российских рублях рассчитывается следующим образом:

Скидка(руб.)<sub>спредовая группа</sub> $= 2 \times C$ кидка(%)<sub>спредовая группа</sub> / 100  $\times$ 

 $\times$ МИН (Рыночный риск $^{\rm t}$ <sub>спредовая группа</sub>; Рыночный риск <sub>спредовая группа</sub>)